## 国计量科学研究院 中

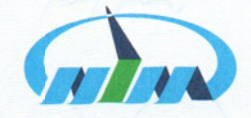

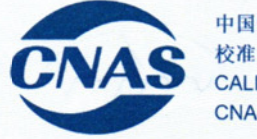

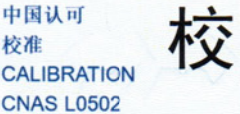

准 iiE 书

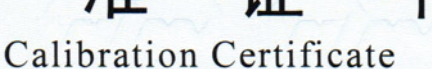

证书编号 GXfs2019-00873<br>Certificate No.

客户名称<br>Client 器具名称 Lamp Start, Run-up Time and Flicker Test System Instrument 型号/规格 LSRF-2 Type/Model 出厂编号 **LS1LSRF00002** Serial No. 生产厂商 **LISUN GROUP** Manufacturer 113, NO. 1 BUILDING, NANXIANG ZHIDI INDUSTRY PARK, NO. 1101, 联络信息 **Contact Information** HUYI ROAD, JIADING DISTRICT, SHANGHAI, 201802, CHINA 校准日期 Date of Calibration  $2019 - 12 - 18$ 接收日期  $2019 - 12 - 18$ Date of Receiving 批准人: 代系》红 Approved by 发布日期: 2020年1月7日

Date of Issue

地址: 中国北京北三环东路 18号<br>Address: No.18 Bei San Huan Dong Lu,Beijing,P.R.China

电话: +86-10-64525569/74 网址: http://www.nim.ac.cn Website

邮编: 100029 Post Code 传真: +86-10-64271948<br>Fax 电子邮箱: kehufuwu@nim.ac.cn Email

第1页共4页<br>Page of

 $2019 - jz$ 

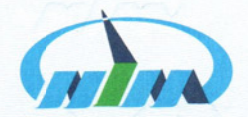

#### 国计量科学研究院 申

# 证书编号 GXfs2019-00873<br>Certificate No.

中国计量科学研究院 (NIM) 是国家最高的计量科学研究中心和国家级法定计量技术机构。1999 年授权签署了国际计量委员会(CIPM)《国家计量基(标)准和国家计量院签发的校准与测量证书互 认协议》(CIPM MRA)。The National Institute of Metrology (NIM) is China's national metrology institute (NMI) and a state-level legal metrology institute. NIM is China' s signatory to the Mutual Recognition of National Measurement Standards and of Calibration and Measurement Certificates Issued by National Metrology Institutes (CIPM MRA) which is arranged by the International Committee of Weights and Measures (CIPM).

质量管理体系符合 ISO/IEC17025 标准, 通过中国合格评定国家认可委员会(CNAS)和亚太计量 规划组织(APMP)联合评审的校准和测量能力(CMCs)在国际计量局(BIPM)关键比对数据库 中公布。NIM's quality management system meets requirements of the ISO/IEC 17025. Its Calibration and Measurement Capabilities (CMCs) that are peer reviewed both by China National Accreditation Service for Conformity Assessment (CNAS) and the Asia Pacific Metrology Programme (APMP) are published in the International Bureau of Weights and Measures (BIPM) Key Comparison Database (KCDB).

2011 年, NIM 和 CNAS 就认可领域的技术评价活动签署了谅解备忘录, 承认 NIM 的计量支撑作 用和出具的校准/检测结果的溯源效力。NIM and CNAS signed a Memorandum of Understanding (MOU) for Recognition of Technical Assessment in Laboratory Accreditation Field in 2011, in which CNAS recognizing the technical supporting role of NIM in laboratory accreditation and the traceability of NIM's calibration / test results.

校准结果不确定度的评估和表述均符合 JJF1059 系列标准的要求。The evaluation and expression of uncertainty of the calibration results are in line with the requirements of JJF1059 series standards.

校准所依据/参照的技术文件(代号、名称) Reference documents (Code,Name) 依据 合成信号发生器检定规程 JJG502-2017

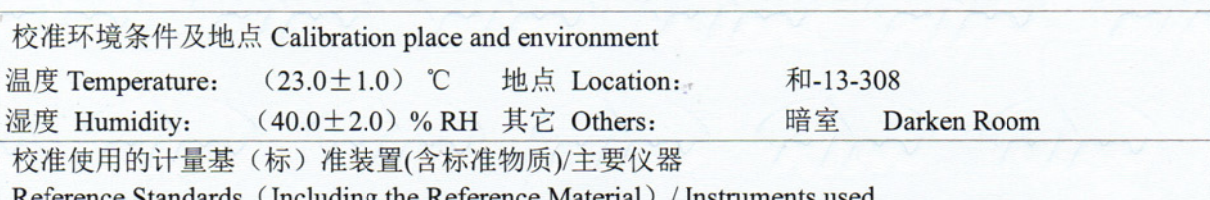

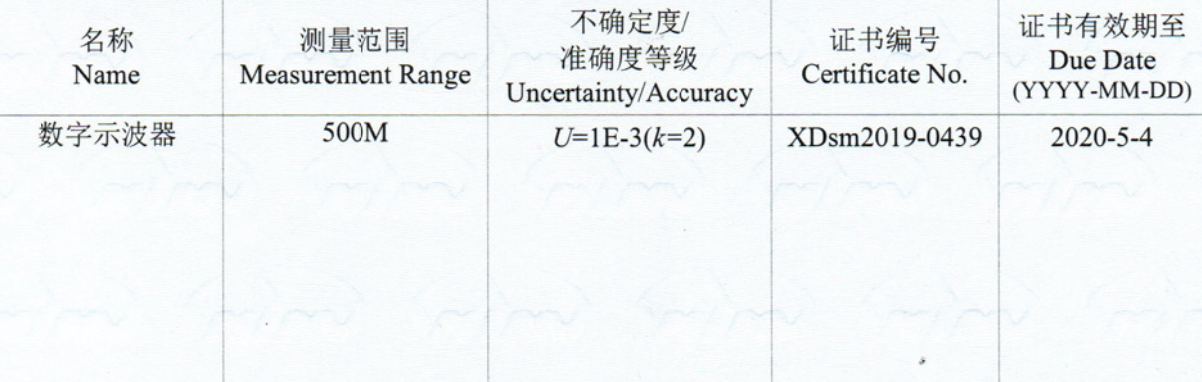

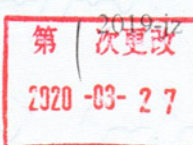

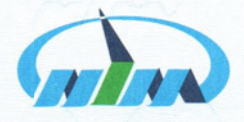

中国计量科学研究院

证书编号 GXfs2019-00873<br>Certificate No.

校 准结 果

1. 闪烁指数 (Flicker)

测试条件: 标准光源设置: (1) 闪烁频率: 100Hz; (2) 占空比: 50% Standard Lamp: (1) Frequency: 100Hz; (2) Due Cycle: 50% 测试结果如下:

**Calibration Result:** 

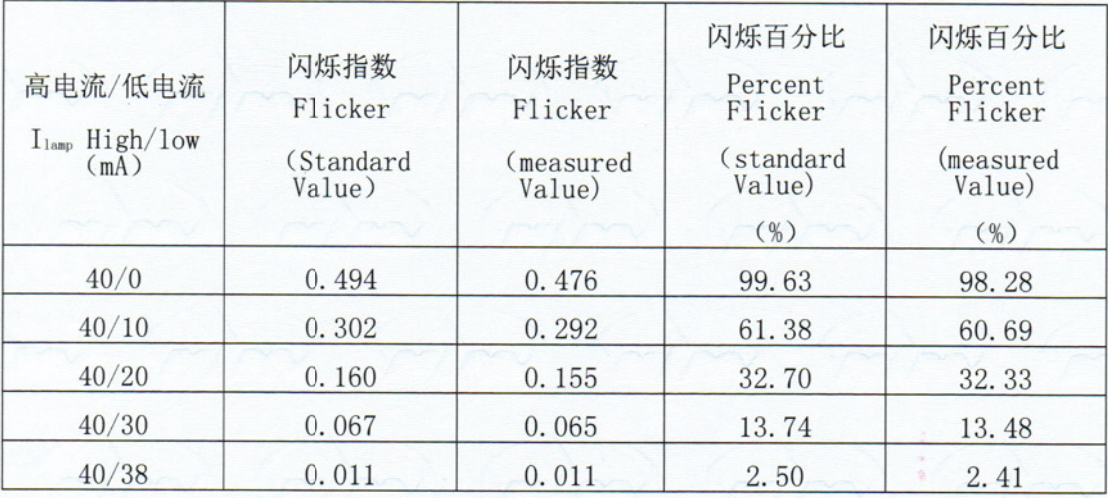

校准结果不确定度: 闪烁百分比: U=3.0%(k=2)

Calibration Uncertainty: Percent Flicker:  $U=3.0\%(k=2)$ 

(Blank below)

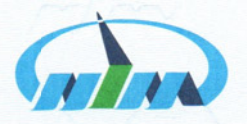

# 中国计量科学研究院(

证书编号 GXfs2019-00873<br>Certificate No.

校 准 结 果

2. 闪光响应频率 Frequency 测试条件: 标准光源设置: 占空比: 50% Standard Lamp: Due Cycle: 50% 测试结果如下: Calibration Result-

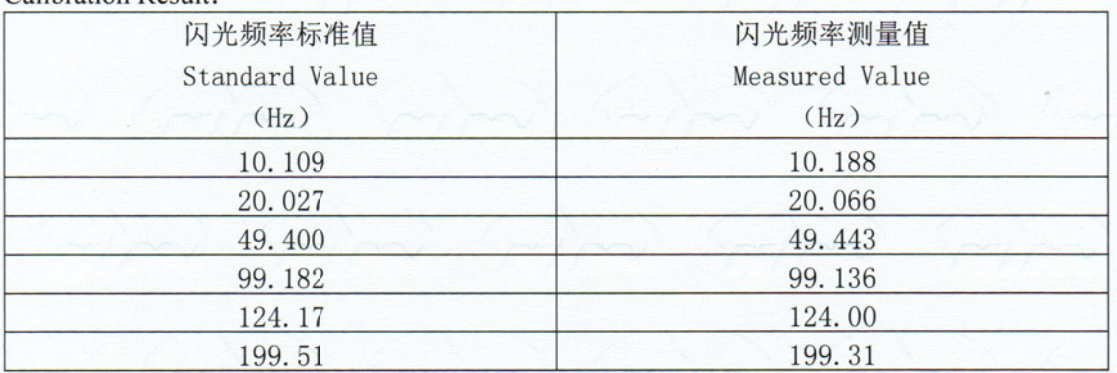

校准结果不确定度: U=0.5ms(k=2)

Calibration Uncertainty:  $U=0.5 \text{ms}(k=2)$ 

## 建议 Suggestion:

根据校准规范 JJG502-2017 的规定, 通常情况下 12 个月校准一次。

According to the calibration specification JJG502-2017, the recommended calibration cycle is 12 months.

声明 Statement:

1.我院仅对加盖"中国计量科学研究院校准专用章"的完整证书负责。

NIM is ONLY responsible for the complete certificate with the calibration stamp of NIM.

2.本证书的校准结果仅对所校准的计量器具有效。

The certificate is ONLY valid for the calibrated instrument.

3.本证书用中英文两种语言表达, 准确含义以中文为准。

The certificate is reported in both English and Chinese, with the Chinese version as standard.

校 准 员: Calibratedby

 $PL4$ 

核 验 员: Checked by

21 年

第4页共4页 Page of